# **QGIS Application - Bug report #19714 raster layer causing hangups for long periods with opacity slider widget**

*2018-08-27 05:33 PM - Tony Walters*

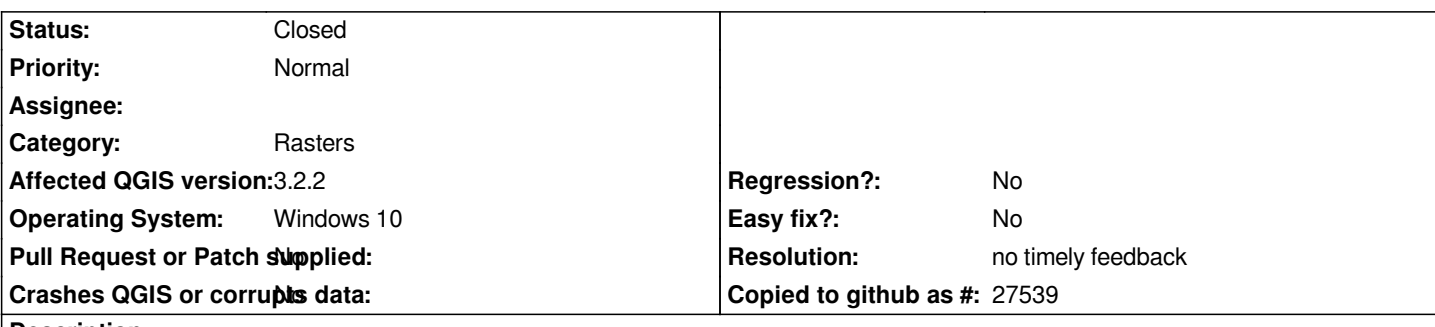

**Description**

*Often, but not always the system hangs locking the GUI. This can last a minute or more. It may happen in other situations, but I can verify that a raster file I created from IDM interpolation will cause this condition. The file size of the raster is about 750k. The system is more stable when opacity slider is removed.*

*Whether the opacity slider is on or off, I notice that my I7 two physical core/4 logical core PC shows all 4 cores heavy processing during this period of unresponsiveness no matter whether I set rendering to 4 cores, or many cores, or turn off multi-core rendering altogether. This symptom also exhibits itself in 3.0 installation, but seems worse in 3.2.2*

## **History**

## **#1 - 2018-08-28 01:45 AM - Nyall Dawson**

*- Status changed from Open to Feedback*

*Can't confirm -- works fine here on both Windows and Linux.*

*Try with a clean profile and no plugins installed.*

## **#2 - 2019-02-23 08:37 PM - Jürgen Fischer**

*- Resolution set to no timely feedback*

*- Status changed from Feedback to Closed*

*Bulk closing 82 tickets in feedback state for more than 90 days affecting an old version. Feel free to reopen if it still applies to a current version and you have more information that clarify the issue.*

## **Files**

*IPT\_JUN2\_IDW\_CRTC.tif 704 KB 2018-08-27 Tony Walters*